Typeset by the bidi package

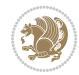